# CS 261 Fall 2021

Mike Lam, Professor

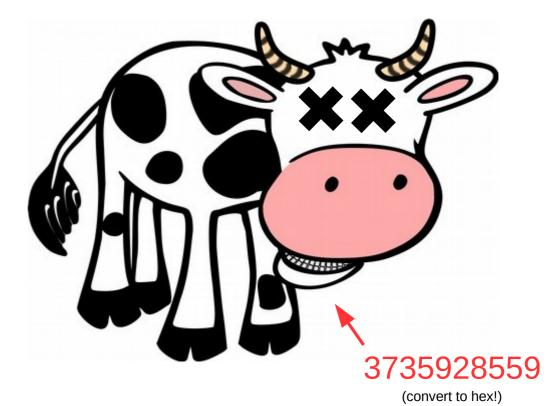

### **Binary Information**

# Binary information

- Topics
  - Base conversions (bin/dec/hex)
  - Data sizes
  - Byte ordering
  - Character and program encodings
  - Bitwise operations

### Core theme

What does this mean?

100

### Core theme

**Information = Bits + Context** 

# Why binary?

- Computers store information in binary encodings
  - 1 bit is the simplest form of information (on / off)
  - Minimizes storage and transmission errors
- To store more complicated information, use more bits
  - However, we need context to understand them
  - Data encodings provide context
  - For the next two weeks, we will study encodings
  - First, let's become comfortable working with binary

### Base conversions

• Binary encoding is base-2: bit i represents the value  $2^{i}$ 

Bits typically written from most to least significant (i.e.,  $2^3 2^2 2^1 2^0$ )

$$1 = 0.2^{3} + 0.2^{2} + 0.2^{1} + 1.2^{0} = [0001]$$

$$5 = 4 + 1 = 0.2^{3} + 1.2^{2} + 0.2^{1} + 1.2^{0} = [0101]$$

$$11 = 8 + 2 + 1 = 1.2^{3} + 0.2^{2} + 1.2^{1} + 1.2^{0} = [1011]$$

$$15 = 8 + 4 + 2 + 1 = 1.2^{3} + 1.2^{2} + 1.2^{1} + 1.2^{0} = [1111]$$

$$15 - 8 = 7 - 4 = 3 - 2 = 1 - 1 = 0$$

### **Binary to decimal:**

Add up all the powers of two (memorize powers of two to make this go faster!)

### **Decimal to binary:**

Find highest power of two and subtract to find the remainder Repeat above until the remainder is zero Every power of two become 1; all other bits are 0

## Remainder system

- Quick method for decimal → binary conversions
  - Repeatedly divide decimal number by two until zero, keeping track of remainders (either 0 or 1)
  - Read in reverse to get binary equivalent

```
11
5 r 1
2 r 1 => 1011 (8 + 2 + 1)
1 r 0
0 r 1
```

## Question

 What is the decimal number 25 when represented in binary?

```
25

12 r 1

6 r 0 => 11001 (16 + 8 + 1)

3 r 0

1 r 1

0 r 1
```

### Base conversions

- Hexadecimal encoding is base-16 (usually prefixed with "0x")
  - Converting between hex and binary is easy
    - Each digit represents 4 bits; just substitute digit-by-digit or in groups of four!
  - You should memorize (at least some of) these equivalences

| Dec | Bin  | Hex |
|-----|------|-----|
| 0   | 0000 | 0   |
| 1   | 0001 | 1   |
| 2   | 0010 | 2   |
| 3   | 0011 | 3   |
| 4   | 0100 | 4   |
| 5   | 0101 | 5   |
| 6   | 0110 | 6   |
| 7   | 0111 | 7   |

| Dec | Bin  | Hex |
|-----|------|-----|
| 8   | 1000 | 8   |
| 9   | 1001 | 9   |
| 10  | 1010 | Α   |
| 11  | 1011 | В   |
| 12  | 1100 | С   |
| 13  | 1101 | D   |
| 14  | 1110 | E   |
| 15  | 1111 | F   |

### Base conversions

### Examples:

- 0x4CA <=> 0100 1100 1010
- 0x5F0 <=> 0101 1111 0000

| Dec | Bin  | Hex |
|-----|------|-----|
| 0   | 0000 | 0   |
| 1   | 0001 | 1   |
| 2   | 0010 | 2   |
| 3   | 0011 | 3   |
| 4   | 0100 | 4   |
| 5   | 0101 | 5   |
| 6   | 0110 | 6   |
| 7   | 0111 | 7   |

| Dec | Bin  | Hex |
|-----|------|-----|
| 8   | 1000 | 8   |
| 9   | 1001 | 9   |
| 10  | 1010 | Α   |
| 11  | 1011 | В   |
| 12  | 1100 | С   |
| 13  | 1101 | D   |
| 14  | 1110 | E   |
| 15  | 1111 | F   |

### Fundamental data sizes

• 1 byte = 2 hex digits (= 2 nibbles!) = 8 bits

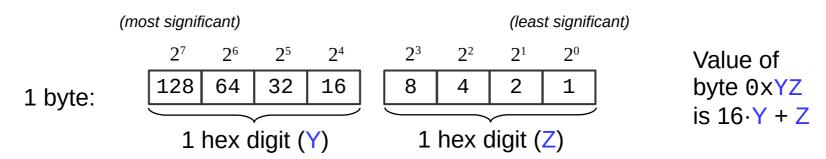

- Machine word = size of an address
  - (i.e., the size of a pointer in C)
  - Early computers used 16-bit addresses
    - Could address 2<sup>16</sup> bytes = 64 KB
  - Now 32-bit (4 bytes) or 64-bit (8 bytes)
    - Can address 4GB or 16 EB

| Prefix | Bin                    | Dec   |
|--------|------------------------|-------|
| Kilo   | 210                    | ~103  |
| Mega   | <b>2</b> <sup>20</sup> | ~106  |
| Giga   | <b>2</b> <sup>30</sup> | ~109  |
| Tera   | 240                    | ~1012 |
| Peta   | <b>2</b> <sup>50</sup> | ~1015 |
| Exa    | $2^{60}$               | ~1018 |

# Byte ordering

- Big endian: store higher place values at lower addresses
  - Most-significant byte (MSB) to least-significant byte (LSB)
  - Similar to standard way to write hex (implied with "0x" prefix)
- Little endian: store lower place values at lower addresses
  - Least-significant byte (LSB) to most-significant byte (MSB)
  - Default byte ordering on most Intel-based machines

|                                                           | low<br><u>addr</u> |          | high<br><u>addr</u> |
|-----------------------------------------------------------|--------------------|----------|---------------------|
| 0x11223344 in big endian:<br>0x11223344 in little endian: |                    | 22<br>33 |                     |

## Byte ordering examples

- Big endian: most significant byte first (MSB to LSB)
- Little endian: least significant byte first (LSB to MSB)

```
low
                                      hiah
0x11223344 in big endian:
                            11 22 33 44
0x11223344 in little endian: 44 33 22 11
Decimal: 1
16-bit big endian:
                      00000000 00000001
                                          (hex: 00 01)
16-bit little endian:
                                          (hex: 01 00)
                      00000001 00000000
Decimal: 19 (16+2+1)
16-bit big endian:
                      00000000 00010011
                                          (hex: 00 13)
16-bit little endian:
                                          (hex: 13 00)
                      00010011 00000000
Decimal: 256
16-bit big endian:
                      00000001 00000000
                                          (hex: 01 00)
16-bit little endian:
                                          (hex: 00 01)
                      00000000 00000001
```

# Question

- What is the byte in the highest address when hexadecimal number 0x8345 is stored in littleendian ordering?
  - A) 0x83
  - B) 0x45
  - C) 0x34
  - D) 0x85
  - E) There is not enough information to tell.

## Character encodings

- ASCII ("American Standard Code for Information Interchange")
  - 1-byte code developed in 1960s
  - Limited support for non-English characters
- Unicode
  - Multi-byte code developed in 1990s
  - "All the characters for all the writing systems of the world"
  - Over 136,000 characters in latest standard
  - Fixed-width (UTF-16 and UTF-32) and variable-width (UTF-8)

UTF-8

| Number of bytes | Bits for code point | First code point | Last code point | Byte 1   | Byte 2   | Byte 3   | Byte 4   |
|-----------------|---------------------|------------------|-----------------|----------|----------|----------|----------|
| 1               | 7                   | U+0000           | U+007F          | 0xxxxxxx |          |          |          |
| 2               | 11                  | U+0080           | U+07FF          | 110xxxxx | 10xxxxxx |          |          |
| 3               | 16                  | U+0800           | U+FFFF          | 1110xxxx | 10xxxxxx | 10xxxxxx |          |
| 4               | 21                  | U+10000          | U+10FFFF        | 11110xxx | 10xxxxxx | 10xxxxxx | 10xxxxxx |

### Program encodings

- Machine code
  - Binary encoding of **opcodes** and operands
  - Specific to a particular CPU architecture (e.g., x86\_64)

```
int add (int num1, int num2)
{
    return num1 + num2;
}
0000000000400606 <add>:
  400606:
                 55
                                           push
                                                  %rbp
  400607:
                 48 89 e5
                                                  %rsp,%rbp
                                           mov
                                                  %edi, -0x4(%rbp)
  40060a:
                 89 7d fc
                                           mov
  40060d:
                 89 75 f8
                                                  %esi, -0x8(%rbp)
                                           mov
                 8b 55 fc
                                                   -0x4(%rbp),%edx
  400610:
                                           mov
                 8b 45 f8
                                                   -0x8(%rbp), %eax
  400613:
                                           mov
                 01 d0
                                                  %edx,%eax
  400616:
                                           add
  400618:
                 5d
                                                  %rbp
                                           pop
  400619:
                 c3
                                           retq
```

# Bitwise operations

Basic bitwise operations

Not boolean algebra!

```
&& (and) || (or) ! (not)• (false) non-zero (true)
```

Important properties:

 $x \wedge x = 0$ 

| & | 0 | 1 |
|---|---|---|
| Θ | 0 | 0 |
| 1 | 0 | 1 |

AND

Commutative:

Associative:

$$(x & y) & z = x & (y & z)$$
  
 $(x | y) | z = x | (y | z)$   
 $(x ^ y) ^ z = x ^ (y ^ z)$ 

• Distributive:

$$x & (y | z) = (x & y) | (x & z)$$
  
 $x | (y & z) = (x | y) & (x | z)$ 

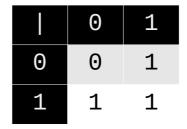

| ٨ | Θ | 1 |
|---|---|---|
| 0 | 0 | 1 |
| 1 | 1 | Θ |

OR

**XOR** 

## Bitwise operations

• Bitwise complement (~) - "flip the bits"

```
- \sim 00000 = 1111 \quad (\sim 0 = 1) \quad \sim 1010 = 0101 \quad (\sim 0 \times A = 0 \times 5)
```

- Left shift (<<) and right shift (>>)
  - Equivalent to multiplying (<<) or dividing (>>) by two

  - Logical right shift (fill zeroes):
    1100 >> 2 = 0011

#### On stu:

```
int: 0f000000 >> 8 = 000f0000 (arithmetic, for signed integers) int: ff0000000 >> 8 = ffff0000 uint: 0f0000000 >> 8 = 000f0000 (logical, for unsigned integers) uint: ff0000000 >> 8 = 000f0000
```

# Masking

- Bitwise operations can extract parts of a binary value
  - This is referred to as masking; specify a bit pattern mask to indicate which bits you want
    - Helpful fact: 0xF is all 1's in binary!
  - Use a bitwise AND (&) with the mask to extract the bits
  - Use a bitwise complement (~) to invert a mask
  - Example: To extract the lower-order 16 bits of a larger value
     v, use "v & 0xffff"